# L'INTELLIGENCE ARTIFICIELLE BON OU MAUVAIS POUR L'HUMAIN ?

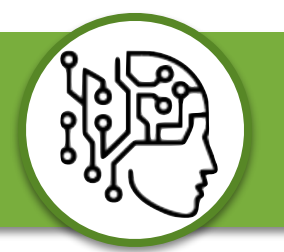

Nom prénom :

. . . . . . . . . . . . . . . .

 $\triangleright$ 

<https://youtu.be/6VcQb4Gm88I>

## L'INTELLIGENCE ARTIFICIELLE PREND ELLE SON ORIGINE DANS L'ANTIQUITÉ ?

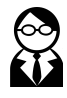

- **A partir d'une carte tirée au sort, indiquer :** 
	- **• La date ou période ;**
	- **• Un petit texte de présentation ;**
	- **• Un lien d'une image disponible en ligne ;**
	- **• Les sources.**

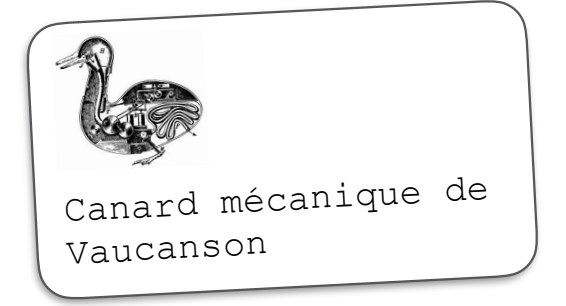

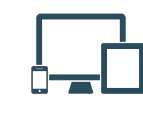

Utiliser le blog dans l'espace classe pour rédiger votre partie avant diffusion sur la lignée collaborative de la classe.

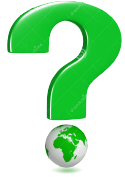

Pourquoi est-il préférable pour l'environnement d'utiliser le lien d'une image (plutôt qu'importer l'image dans l'article ?

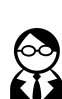

#### **Comment valider la source de l'information ?**

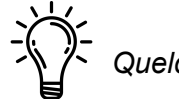

*Quelques pistes à suivre …*

- Analyser l'URL du site : Nom de domaine Extension (.fr /.com)
- Vérifier la date de parution :  $\Box$ Image  $\Pi$ Texte
- Analyser l'URL du site : Nom de domaine Extension (.fr /.com)
- Evaluer la crédibilité du support (site, page, média) :
	- A propos
	- Présence de publicité
	- Présence de liens commerciaux
	- Mentions légales présentes

Analyser l'architecture du site : Clarté de la page

Présence de liens

**Orthographe** 

Vérifier ailleurs l'information / croiser les sources :

□ Site crédibles partageant l'information

Evaluer la nature du texte : Faire rire Ligne éditoriale

Rechercher l'auteur de l'article : Personne distincte  $\Pi$ Institution Wiki (article modifiable par les internautes, exemple Wikipédia)

Si l'auteur est une personne, vérifier sa réputation :

Auteur fiable Auteur inconnu

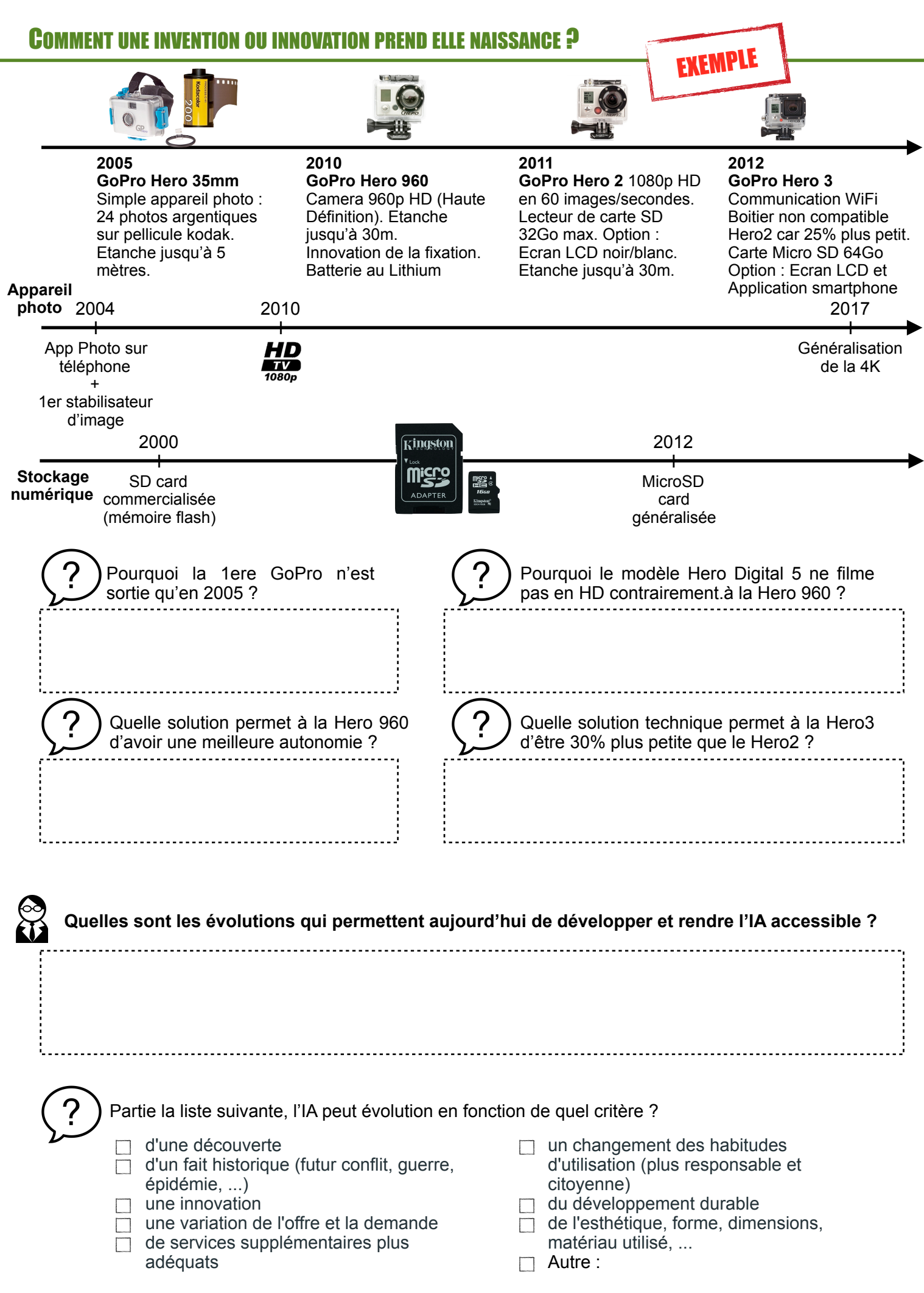

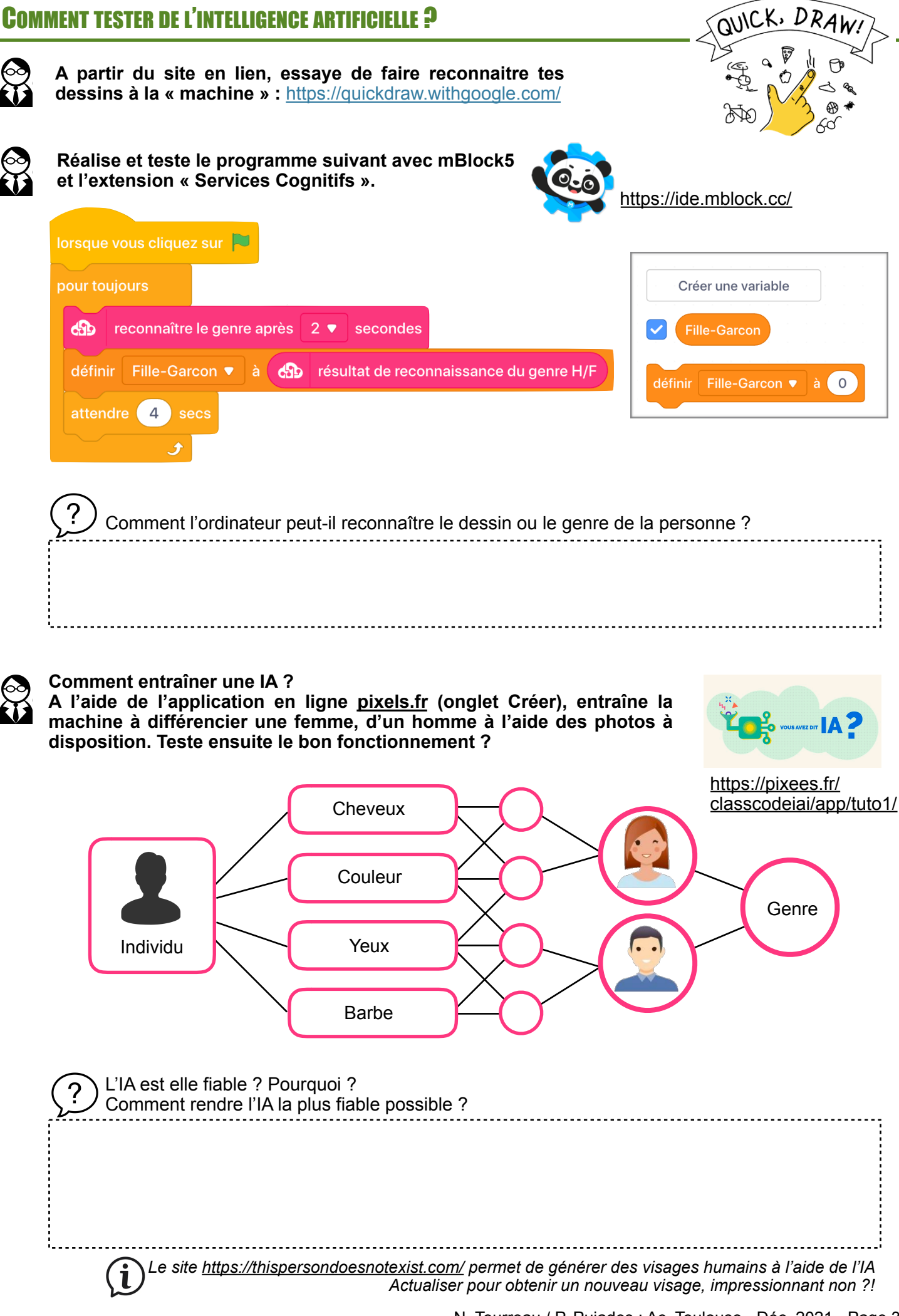

## L'IA FAIT-ELLE DÉJÀ PARTIE DE MON OUOTIDIEN ?

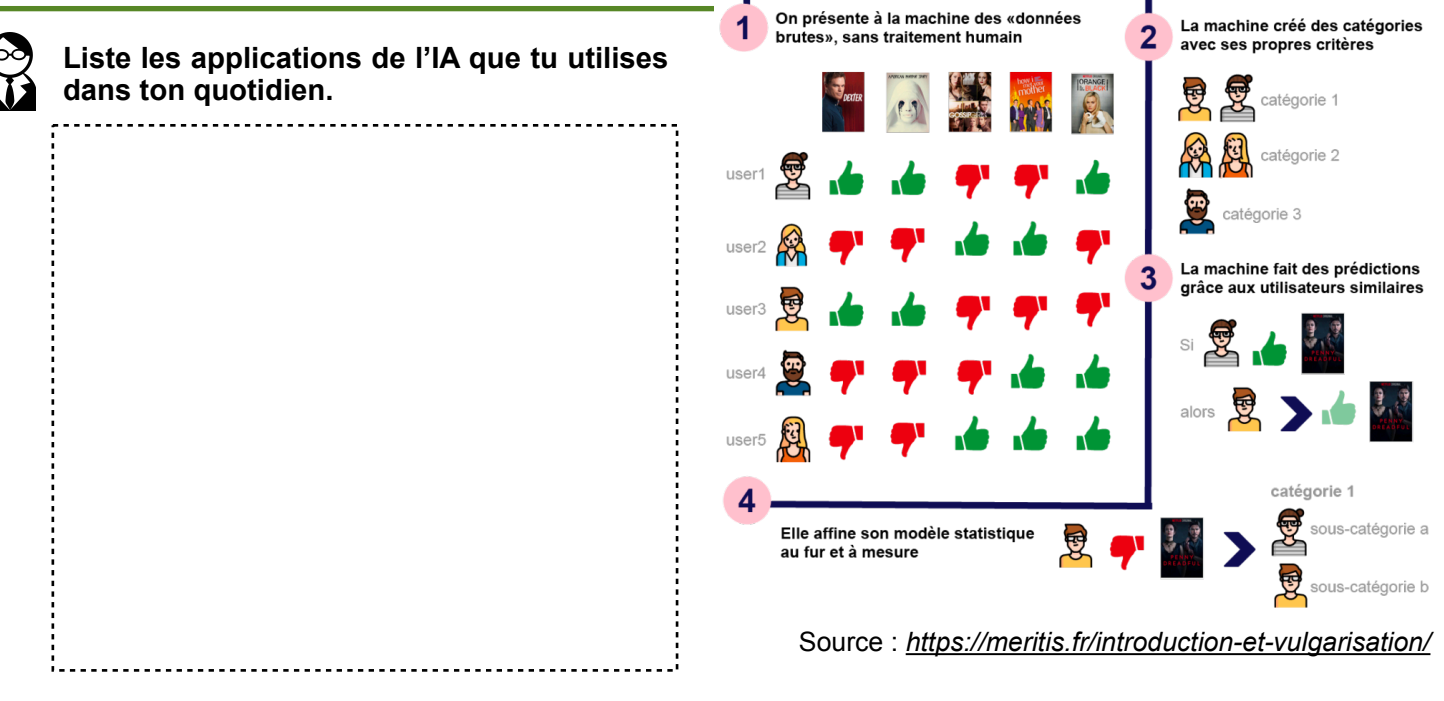

### COMMENT L'IA POURRAIT ELLE LIMITER LES RISQUES LIÉS À L'ALCOOL EN SOIRÉE ?

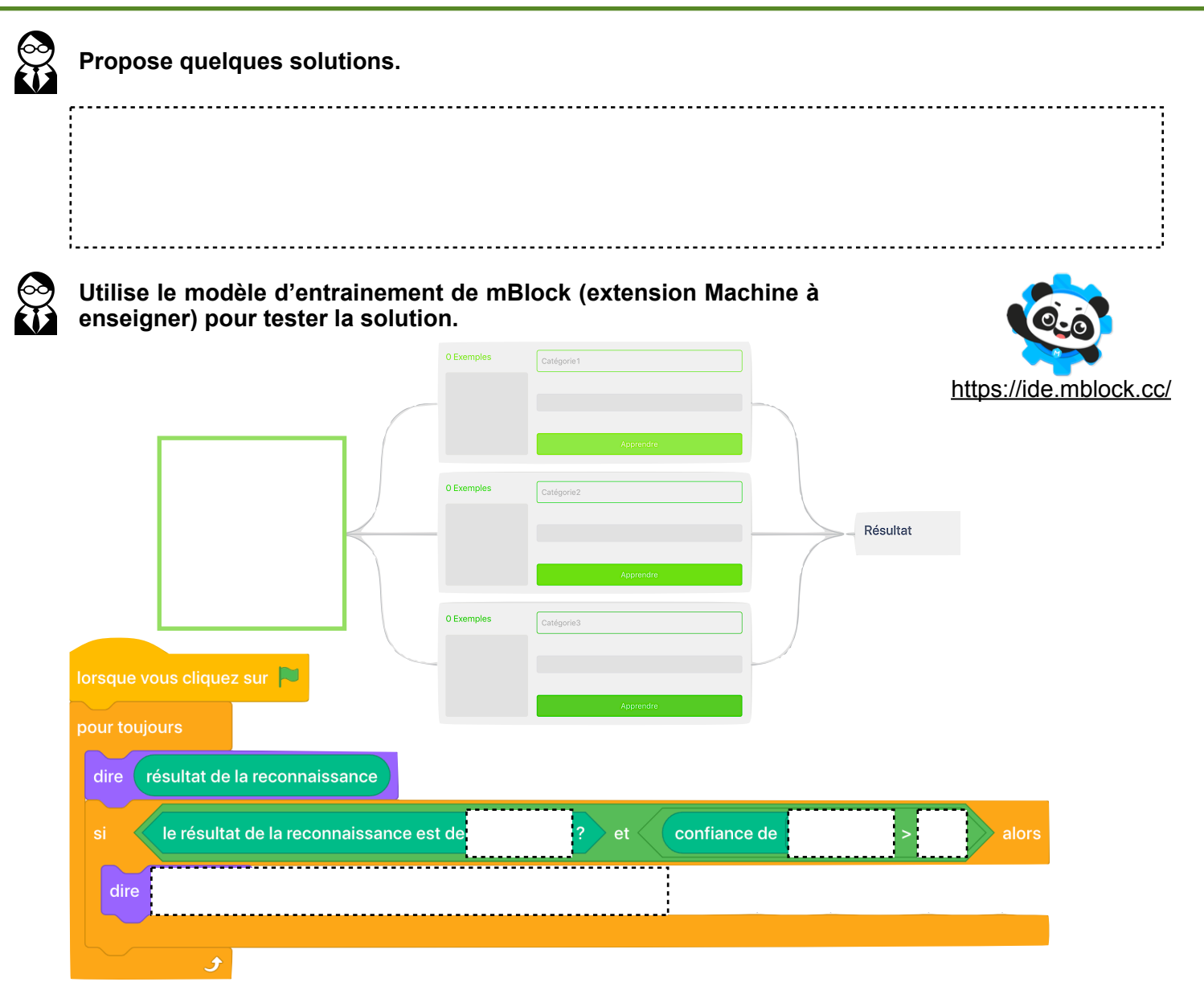

N. Tourreau / P. Pujades : Ac. Toulouse - Déc. 2021 - Page 4/4